## **Inżynierskie zastosowania statystyki - Ćwiczenia nr 6 Rozwiązania wybranych zadań**

3.

 $n = 20, \, \bar{x} = 4.5, \, s^2 = 1.44, \, s = 1.2, \, \mu_0 = 5$  $H_0$ :  $\mu = 5$  - hipoteza zerowa a.  $H_1: \mu \neq 5$  - hipoteza alternatywna z przykładu a) b.  $H_1: \mu > 5$  - hipoteza alternatywna z przykładu b) c. *H*<sup>1</sup> : *µ <* 5 - hipoteza alternatywna z przykładu c) *v* = *n −* 1 = 19 - liczba stopni swobody  $t = \frac{\bar{X} - \mu_0}{\sigma}$ *s √ n* ~ *t*(19) - statystyka testowa o rozkładzie t-Studenta z 19 stopniami swobody  $t_0 = \frac{4.5 - 5}{1.2}$ 1*.*2 *√* 20 = *−*1*.*86339 *≈* 1*.*9 - wartość statystyki testowej

Z tablicy pól powierzchni pod funkcją gęstości rozkładu t-Studenta odczytujemy pole z kolumny *v* = 19 i wiersza  $t = 1.9 - P(t \ge 1.9) = 0.037$ . Stąd obliczamy:

a. 
$$
p = P(t \le -|t_0|) + P(t \ge |t_0|) =
$$
(korzystamy z symetrii rozkładu)

- $= 2 \cdot P(t \ge |t_0|) = 2 \cdot P(t \ge 1.86339) \approx 2 \cdot P(t \ge 1.9) = 2 \cdot 0.037 = 0.074$  $= 2 \cdot P(t \ge |t_0|) = 2 \cdot P(t \ge 1.86339) \approx 2 \cdot P(t \ge 1.9) = 2 \cdot 0.037 = 0.074$  $= 2 \cdot P(t \ge |t_0|) = 2 \cdot P(t \ge 1.86339) \approx 2 \cdot P(t \ge 1.9) = 2 \cdot 0.037 = 0.074$
- b.  $p = P(t \ge t_0) = P(t \ge -1.86339) \approx P(t \ge -1.9) = 1 P(t \le -1.9) = 1 P(t \ge 1.9) = 1 0.037 = 0.963$
- c.  $p = P(t \le t_0) = P(t \le -1.86339) \approx P(t \le -1.9) = P(t \ge 1.9) = 0.037$

Na poniższych wykresach zaznaczono na czerwono obszar odpowiadający *p*-wartości.

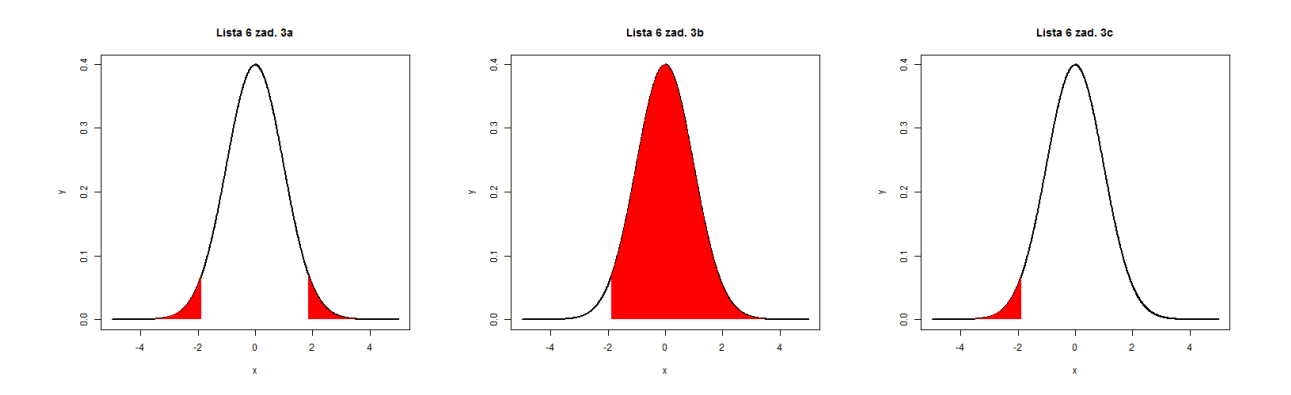

7. Test znaków jest testem używanym do testowania hipotez odnośnie mediany *m<sup>e</sup>* ciągłego rozkładu. Mediana rozkładu jest wartością zmiennej losowej *X* taką, że prawdopodobieństwo, że obserwowana wartość zmiennej *X* jest mniejsza lub równa *m<sup>e</sup>* jest równe 0*.*5 oraz, że prawdopodobieństwo, że obserwowana wartość zmiennej *X* jest większa lub równa  $m_e$  jest również równe 0.5. Czyli  $P(X \le m_e) = P(X \ge m_e) = 0.5$ .

Ponieważ rozkład normalny jest symetryczny, średnia wartość tego rozkładu jest równa medianie. Zatem test znaków może być używany do weryfikacji hipotezy odnośnie wartości średniej rozkładu normalnego - czyli do tego samego problemu, który był rozwiązywany parametrycznym testem istotności tzw. t-testem (patrz Model 2. we wstępie teoretycznym do ćw 6). t-test można stosować jeżeli rozkład cechy jest rozkładem normalnym, test znaków - jeżeli rozkład cechy jest dowolnym rozkładem ciągłym. Stąd, test znaków jest testem nieparametrycznym.

*m<sup>e</sup>* - mediana pH kąpieli galwanicznej

 $H_0$ :  $m_e$  = 7.0 - hipoteza zerowa

 $H_1$ :  $m_e \neq 7.0$  - hipoteza alternatywna

*α* = 0*.*05 - poziom istotności, przyjmujemy domyślny, ponieważ nie został podany w zadaniu *m*<sup>0</sup> = 7 - hipotetyczna wartość mediany*, n* = 10

Hipotezę zerową weryfikujemy za pomocą testu znaków. Zaczynamy od utworzenia tabeli jak poniżej:

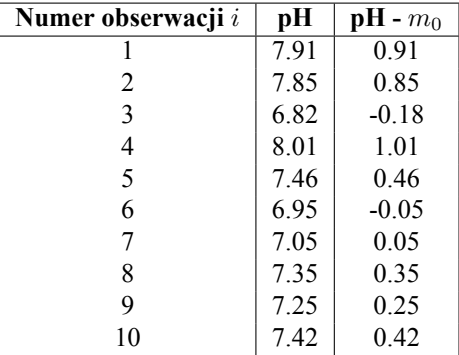

Jeżeli hipoteza zerowa jest prawdziwa, to każda z różnic *pH −m*<sup>0</sup> z równym prawdopodobieństwem będzie wartością ujemną jak wartością dodatnią.

> *R* <sup>+</sup> - statystyka testowa, liczba różnic o wartościach dodatnich *r* <sup>+</sup> = 8 - wartość statystyki testowej

Hipotezę zerową odrzucimy, jeżeli liczba obserwowanych dodatnich różnic jest zbyt mała, innymi słowy gdy stosunek dodatnich różnic znacząco odbiega od 0*.*5.

P-wartość możemy obliczyć bezpośrednio z rozkładu dwumianowego (Bernoulliego):

$$
P = 2 \cdot P\left(R^+ \le r^+ \mid p = \frac{1}{2}\right) - \text{gdy } r^+ < n/2
$$
\n
$$
P = 2 \cdot P\left(R^+ \ge r^+ \mid p = \frac{1}{2}\right) - \text{gdy } r^+ > n/2
$$

Hipotezę zerową odrzucimy, jeżeli *p*-wartość jest mniejsza od wybranego poziomu istotności *α*. Ponieważ  $r^+ = 8$  i  $\frac{n}{2} = 5$ , czyli  $r^+ > \frac{n}{2}$ , to *p*-wartość obliczamy następująco

$$
P = 2 \cdot P\left(R^+ \ge 8 \mid p = \frac{1}{2}\right) = 2 \cdot \sum_{r=8}^{10} {10 \choose r} (0.5)^r (0.5)^{10-r} =
$$
  
=  $2 \cdot \sum_{r=8}^{10} {10 \choose r} (0.5)^{10} = 2 \left({10 \choose 8} + {10 \choose 9} + {10 \choose 10}\right) \cdot 0.5^{10} = 202 \cdot 0.5^{10} \approx 0.197.$ 

Próba nie dostarcza nam dowodów przeciwko hipotezie zerowej, czyli nie mamy dowodów przeciwko temu, że mediana pH kąpieli galwanicznej jest równa 7.

Możemy również użyć tablicy wartości krytycznych dla testu znaków (tablica VII). Hipotezę zerową odrzucamy, jeżeli  $r^* \leq r^+_{\alpha}$ . W naszym przykładzie  $r^+_{0.05} = 1$  (dla testu dwustronnego,  $\alpha = 0.05$  i  $n = 10$ ), zatem nie mamy podstaw do odrzucenia hipotezy zerowej odnośnie mediany pH kąpieli galwanicznej.

9. O ile test znaków uwzględnia jedynie znaki różnic pomiędzy obserwacjami a hipotetyczną medianą  $m_0$ , nie bierze pod uwagę rozmiarów tych różnic. Frank Wilcoxon zaproponował test, który uwzględnia zarówno znaki jak i wielkość różnic.

Przy założeniu, że rozkład cechy populacji jest symetrycznym rozkładem ciągłym (dla którego mediana jest równa wartości średniej), test Wilcoxona można stosować do weryfikacji hipotezy dotyczącej wartości średniej.

*µ* - wartość średnia (jednocześnie mediana) pH kąpieli galwanicznej

 $H_0$ :  $\mu = 7.0$  - hipoteza zerowa

 $H_1$ :  $\mu \neq 7.0$  - hipoteza alternatywna

*α* = 0*.*05 - poziom istotności, przyjmujemy domyślny, ponieważ nie został podany w zadaniu

 $\mu_0 = 7$  - hipotetyczna wartość średnia,  $n = 10$ 

Hipotezę zerową weryfikujemy za pomocą testu Wilcoxona. Podobnie jak w teście znaków, rozpoczynamy od tabeli zawierającej numer obserwacji, wartość obserwowanego pH oraz różnice pomiędzy pH a hipotetyczną wartością średnią. Następnie sortujemy wartości próby rosnąco według wartości bezwzględnych i nadajemy każdej obserwacji rangę równą jej położeniu w posortowanym ciągu. Jeżeli dwie (lub więcej) obserwacje mają taką samą różnicę bezwzględną, wówczas wszystkim takim obserwacjom nadajemy rangę równą średniej arytmetycznej rang, które by uzyskały gdyby nie były sobie równe. W naszym przykładzie obsweracje 6 i 7 mają bezwzględną różnicę równą 0*.*05. Gdyby niewiele się od siebie różniły (np. o 0*.*01) jedna z tych obserwacji uzyskałaby rangę 1, a druga 2. Ale ponieważ nie różnią się, to obliczamy średnią arytmetyczną  $(1 + 2)/2 = 1.5$  i obu obsweracjom właśnie taką rangę nadajemy.

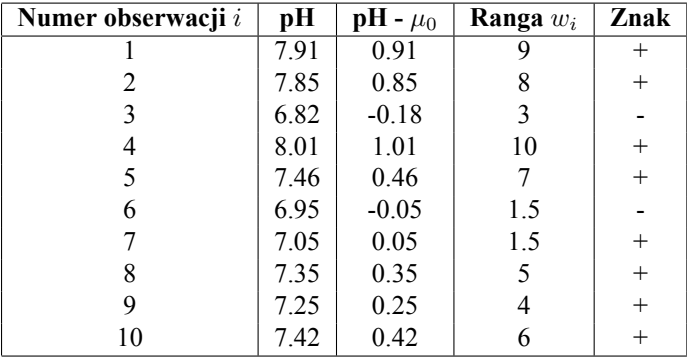

W ostatniej kolumnie wpisujemy znak różnicy (znakujemy rangi).

Niech *<sup>W</sup>*<sup>+</sup> będzie sumą rang dodatnich (z <sup>+</sup> w ostatniej kolumnie) a *<sup>W</sup><sup>−</sup>* sumą rang ujemnych (z *<sup>−</sup>* <sup>w</sup> ostatniej kolumnie) i niech  $W = \min (W^+, W^-)$ .

$$
w^- = 3 + 1.5 = 4.5
$$
  
\n
$$
w^+ = 9 + 8 + 10 + 7 + 1.5 + 5 + 4 + 6 = 50.5
$$
  
\n
$$
w = \min(w^-, w^+) = \min(4.5, 50.4) = 4.5.
$$

Z tablicy wartości krytycznych dla testu Wilcoxona (tablica VIII) odczytujemy wartość krytyczną *w ∗ <sup>α</sup>* dla testu dwustronnego,  $\alpha = 0.05$  i  $n^* = n = 10$ .

$$
w_{0.05}^*=8
$$

Hipotezę [zerową odrzucamy jeżeli wartość statystyki testowej jest](http://agata.migalska.staff.iiar.pwr.wroc.pl/tablice/signAndWilcoxon.pdf) mniejsza lub równa wartości krytycznej. Ponieważ 4*.*5 *<* 8, próba dostarcza nam dowodów przeciwko hipotezie, że średnie pH kąpieli galwanicznej jest równe 7.

Jeżeli rozkład cechy populacji jest rozkładem normalnym, test *t* jest najmocniejszy (prawdopodobieństwo popełnienia błędu II rodzaju przy ustalonej hipotezie alternatywnej jest najmniejsze). Jeżeli rozkład cechy

populacji nie jest rozkładem normalnym, ale jest rozkładem symetrycznym, test Wilcoxona w większości przypadków będzie najmocniejszy. Test znaków jest testem najsłabszym i najczęściej używa się go testowania mediany.

**Ogólna zasada brzmi:** Jeżeli mamy do wyboru kilka testów do weryfikacji tej samej hipotezy, zawsze wybieramy test najmocniejszy.